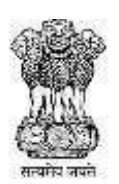

# महाराष्ट्र शासन **GOVERNMENT OF MAHARASHTRA**

# STATE CET CELL

## **INFORMATION BROCHURE**

## **ONLINE CBT- (Computer Based Test) COMMON ENTRANCE TEST FOR FIRST YEAR OF FOUR YEAR FULL TIME GRADUATE DEGREE COURSE IN PLANNING**

## **2022-23**

# **STATE COMMON ENTRANCE TEST CELL**

8<sup>th</sup> Floor, New Excelsior Building, A.K. Nayak Marg, Fort, Mumbai 400 001.

Enquiry Tel. No. 885680692 / 8857954644

Email ID: [mhtcet22.cetcell@gmail.com](mailto:maharashtra.cetcell@gmail.com) Website: [http://www.mahacet.org](http://www.mahacet.org/)

2

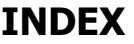

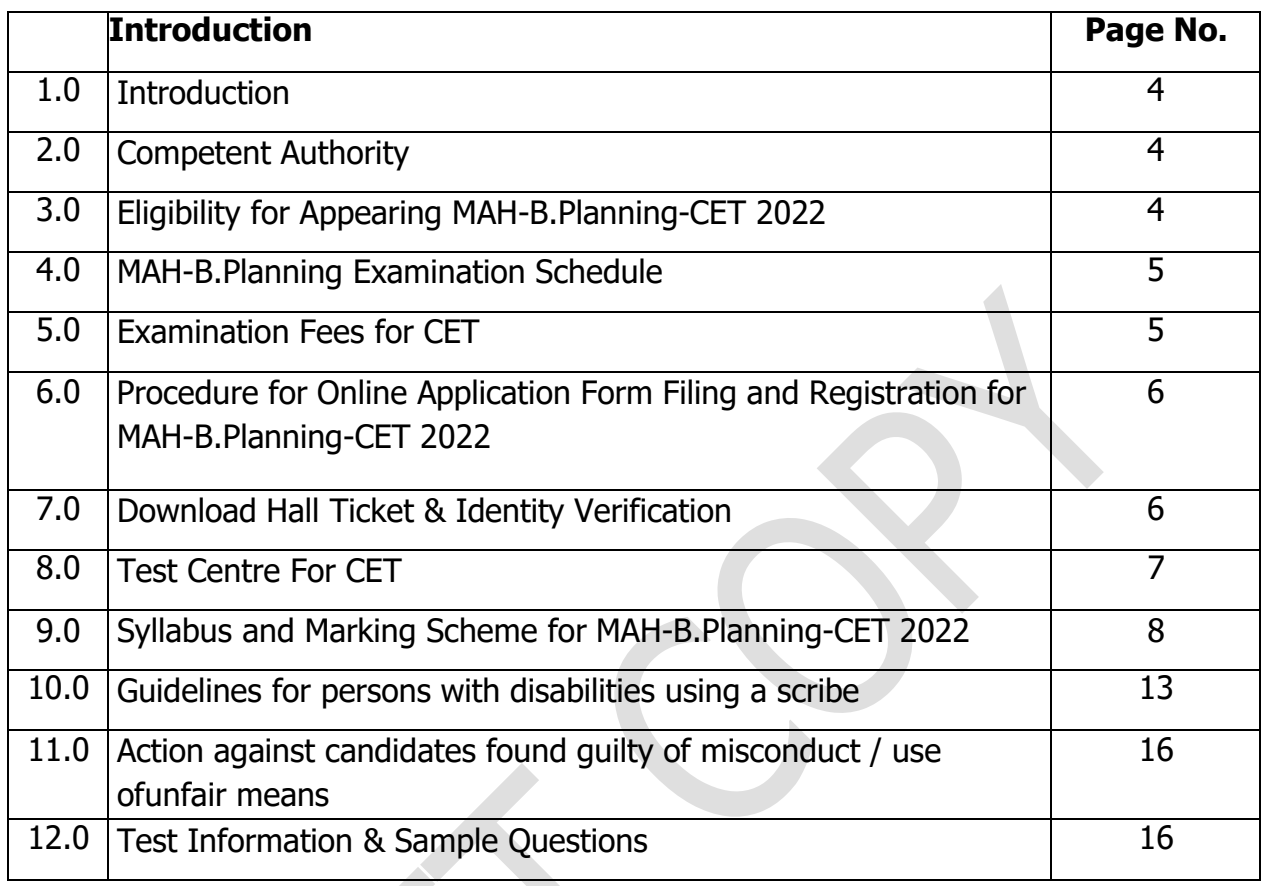

## **Activities and Scheduled Dates**

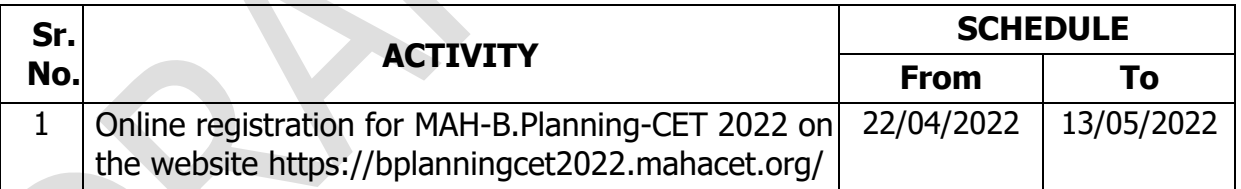

The schedule displayed above is provisional and may change under unavoidable circumstances. The revised schedule, if any, will be notified on website [https://bplanningcet2022.mahacet.org/](https://bhmct2022.mahacet.org/) (This URL was given for only application)

## **1.0 Introduction**

Government of Maharashtra has established a State Common Entrance Test Cell (CET CELL) under Admission Regulating Authority (ARA) as per the provision in Section 10 of Maharashtra Unaided Private Professional Educational Institutions (Regulation of Admissions and Fees) Act, 2015, (Herein after called the Act).

The Competent Authority shall conduct the MAH-B.Planning-CET 2022 for admission to first year of four-year full time graduate degree course in Planning for Academic Year 2022-23.

The admissions to the following institutes will be based on the score of CET, provided they are approved & recognized by Government of Maharashtra and are affiliated to any of the Non-Agricultural University in Maharashtra State.

- (i) All Government Aided Institutes offering Planning Course
- (ii) All Un-Aided Planning Institutes covered as per the Act

## **2.0 Competent Authority**

"Commissioner, State CET Cell' is the **Competent Authority** to conduct the MAH-B.Planning-CET 2022 as per the Provisions of 2(e) and Section 10(2) of the Act.

## **3.0 Eligibility for Appearing MAH-B.Planning-CET 2022**

The candidate should fulfill the following eligibility criteria:

- (1) Maharashtra State Candidature Candidate, -
- (i) The Candidate should be an Indian National;
- (ii) Passed 10+2 examination with Maths as a Mandatory subject along with two other subjects out of - Physics / Mathematics / Chemistry/ Computer Science / Electronics / Information Technology / Biology / Informatics Practices / Biotechnology / Technical Vocational subject / Agriculture / Engineering Graphics / Business Studies / Entrepreneurship and

Obtained at least 45% marks (40% in case of candidates belonging to reserved category) in the qualifying Examination.

## **Note:**

- Aggregate marks means the grand total of marks obtained by the candidate in subjects on which the class declaration is made in the particular Board from which the candidate is passing the qualifying examination.
- In case the candidates are awarded grades/CGPA instead of marks, the conversion of grades/CGPA to percentage of marks would be based on the procedure certified by the Board from where they passing the qualifying

examination.

- The percentage of marks shall be calculated by rounding off to two places after decimal.
- The candidates belonging to SC, VJ/DT (NT (A)), NT (B), NT(C), NT (D), OBC and SBC categories should produce "Caste Validity Certificate" issued by Scrutiny Committee of Social Welfare Department and the Candidate belonging to ST category should submit "Tribe Validity Certificate" issued by Scrutiny Committee of Tribal Department and valid Non Creamy Layer certificate except SC, ST candidates at the time of verification of documents.

## **4.0 MAH-B. Planning-CET 2022 Schedule:-**

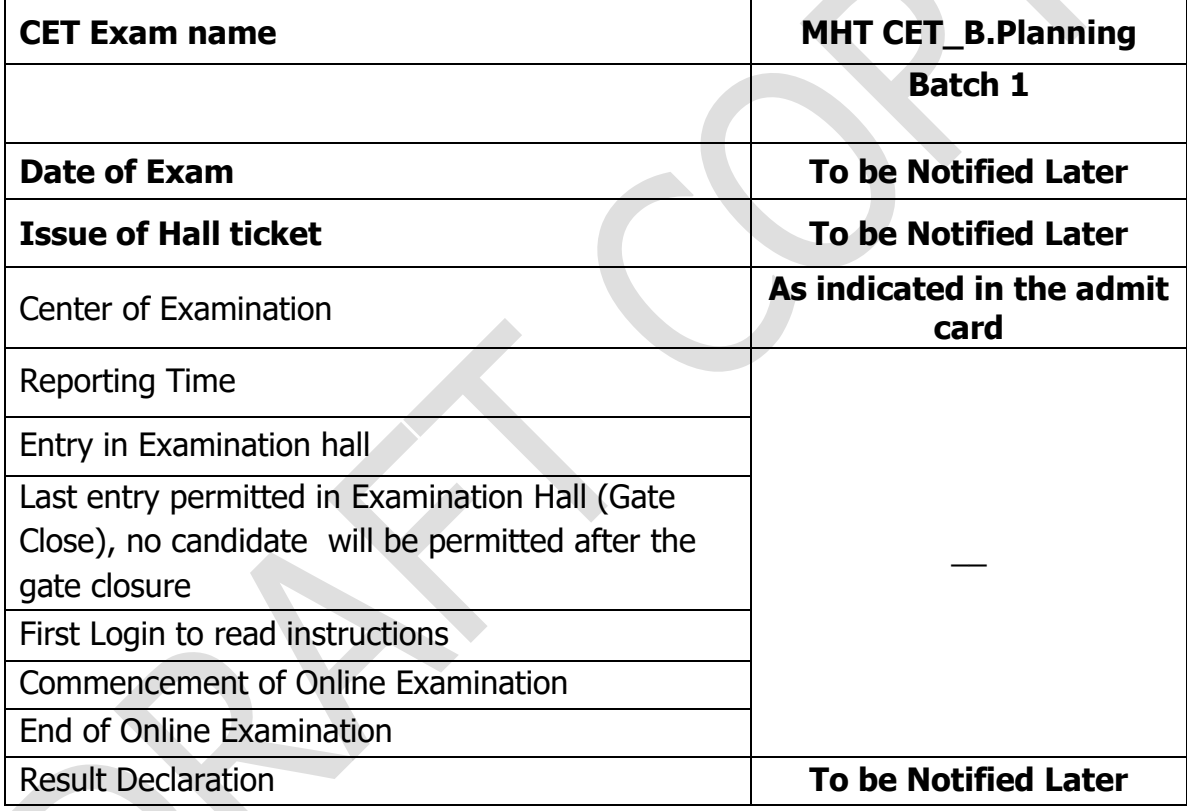

## **5.0 Examination Fees for CET**

Application form processing fees as stated below is to be paid through online system only by Internet Payment, Credit Card / Debit Card (RuPay/Visa/MasterCard/Maestro), Internet Banking, IMPS, Cash Cards/ Mobile Wallets for which the service charges, as per rules, shall be applicable in addition to the application form processing fees. No other mode of payment shall be permitted. This fee is non-refundable and nontransferable under any circumstances.

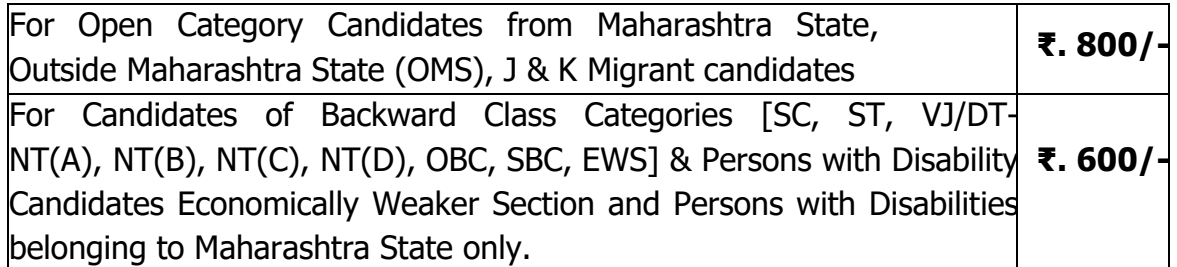

 Candidates will be required to submit the Caste Certificate & Caste Validity Certificate and Non Creamy Layer Certificate if applicable at the time of filling CAP Application form to be considered under category.

## **6.0 Procedure for Online Application Form Filling and Registration for MAH-B.Planning-CET 2022:- Please refer user manual**

### **7.0 Download Hall Ticket: -**

As per the schedule, Candidates will have to visit the website **www.mahacet.org** for downloading Hall Ticket for online test. Intimation for downloading Hall Ticket will also be sent through email/SMS. Once the candidate clicks the relevant link, he/she can access the window for Hall Ticket download. The candidate is required to use (i) Registration Number/Roll Number, (ii) Password/Date of Birth for downloading the Hall Ticket. Candidate needs to affix recent recognizable photograph on the Hall Ticket preferably the same as provided during registration and appear at the examination center with (i) Hall Ticket (ii) Photo Identity Proof as stipulated below and also specified in the Hall Ticket and Photo Identity Proof as brought in original.

Refer Hall Ticket download guidelines available on CET CELL website

#### **7.1 Identity Verification**

In the examination hall, the Hall Ticket along with original of the candidate's currently valid photo identity (bearing the same name as it appears on the Hall Ticket) such as PAN Card/ Passport/ Permanent Driving Licence/ Voter's Card/ Bank Passbook with photograph/ Photo identity proof issued by a Gazzetted Officer on official letterhead along with photograph / Photo identity proof issued by a People's Representative on official letterhead along with photograph / valid recent Identity Card issued by a recognized College/ University/ Aadhaar card/E- Aadhaar card with a photograph/ Employee ID/ Bar Council Identity Card with photograph should be submitted to the invigilator for verification. The candidate'sidentity will be verified with respect to his/her details on the Hall Ticket, in the Attendance List and requisite documents submitted. If identity of the candidate is in doubt the candidate may not be allowed to appear for the Examination.

## **Ration Card & Learning Driving License are not valid id proof.**

**Candidates Reporting Late** i.e. after the reporting time specified on the Hall Ticket for Examination will not be permitted to take the examination. The reporting time mentioned on the Hall Ticket is prior to the Start time of the test. Though the duration of the examination is 120 minutes, candidates may be required to be at the venue for about 210 minutes including the time required for completion of various formalities such as verification and collection of various requisite documents, logging in, giving of instructions.

**Note:** Candidates have to produce in original the photo identity proof along with Examination Hall Ticket while attending the examination, without which they will not be allowed to take up the examination. Candidates must note that the name as appearing on the Hall Ticket (provided during the process of registration) should match the nameas appearing on the photo identity proof. Female candidates who have changed first/last/middle name post marriage must take special note of this. If there is any mismatch between the name indicated in the Hall Ticket and Photo Identity Proof the candidate will not be allowed to appear for the examination. In case of candidates who have changed their name, will be allowed only if they produce original Gazette notification / their original marriage certificate / affidavit in original.

## **8.0 Test Centre for CET**

- 1. Each centre may have many "Venues" depending upon the number of candidates appearing at that centre.
- 2. A candidate appearing for CET shall give his/her preference for the centre, however the Competent Authority reserves the right to allocate the centre and venue.
- 3. The examination will be conducted online at venues given in the respective Hall Ticket.
- 4. No request for change of centre/venue/date/session for Examination shall be entertained.
- 5. Competent Authority, however, reserves the right to cancel any of the Examination Centres and/ or add some other Centres, at its discretion, depending upon the response, administrative feasibility, etc.
- 6. Competent Authority also reserves the right to allot the candidate to any centre other than the one he/she has opted for.
- 7. Candidate will appear for the examination at an Examination Centre at his/her owns risks and expenses and Competent Authority will not be responsible for any injury or losses etc. of any nature.
- 8. Choice of centre once exercised by the candidate will be final.
- 9. If sufficient number of candidates does not opt for a particular centre for

"Online" examination, Competent Authority reserves the right to allot any other adjunct centre to those candidates OR if the number of candidates is more than the capacity available for online exam for a centre, Competent Authority reserves the right to allot any other centre to the candidate.

## **9.0 Syllabus and Marking Scheme for MAH-B.Planning-CET 2022**

The On Line test will have 100 questions based on Mathematics (Part-I), Aptitude Test (Part-II) and Planning Based Questions (Part-III) for 200 marks.

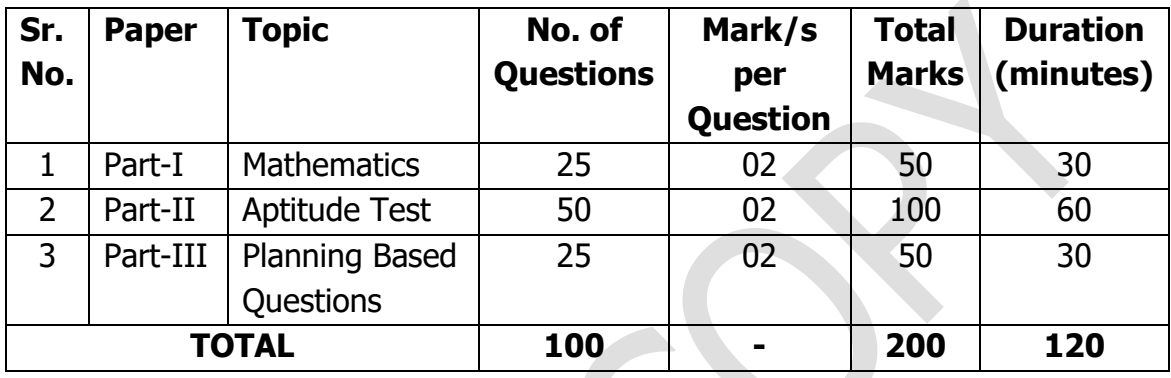

### **Notes:**

- The test will comprise of multiple choice objective type questions (Four Options)
- **There is no negative marking System for this test.**
- **Test Duration: 120 minutes**
- Medium of CET: English
- Mode of Examination Online

## **9.1 SYLLABUS FOR MAH-B.Plan CET 2022**

### **Part I - MATHEMATICS**

## **Unit-1: Sets, Relations and Functions:**

Sets and their representation: Union, intersection and complement of sets and their algebraic properties; Power set; Relation, Type of relations, equivalence relations, functions; one-one, into and onto functions, the composition of functions.

## **Unit-2: Complex Numbers and Quadratic Equations:**

Complex numbers as ordered pairs of reals, Representation of complex numbers in the form  $a + ib$  and their representation in a plane, Argand diagram, algebra of complex number, modulus and argument (or amplitude) of a complex number, triangle inequality, Quadratic equations in real and complex number system and their solutions, Relations between roots and co-efficient, nature of roots, the formation of quadratic equations with given roots.

### **Unit-3: Matrices and Determinants:**

Matrices, algebra of matrices, type of matrices, determinants and matrices of order two and three, properties of determinants, evaluation of determinants, area of triangles using determinants, Adjoint and evaluation of inverse of a square matrix using determinants and elementary transformations, Test of consistency and solution of simultaneous linear equations in two or three variables using determinants and matrices.

## **Unit-4: Permutations and Combinations:**

The fundamental principle of counting, permutation as an arrangement and combination as section, Meaning of P (n,r) and C (n,r), simple applications.

#### **Unit-5: Mathematical Inductions:**

Principle of Mathematical Induction and its simple applications

## **Unit-6: Binomial Theorem and its Simple Applications:**

Binomial theorem for a positive integral index, general term and middle term, properties of Binomial coefficients and simple applications

## **Unit-7: Sequence and Series:**

Arithmetic and Geometric progressions, insertion of arithmetic, geometric means between two given numbers, Relation between A.M and G.M sum up to n terms of special series; Sn, Sn2, Sn3. Arithmetico-Geometric progression.

## **Unit-8: Limit, Continuity and Differentiability:**

Real-valued functions, algebra of functions, polynomials, rational, trigonometric,

logarithmic and exponential functions, inverse function. Graphs of simple functions. Limits, continuity and differentiability. Differentiation of the sum, difference, product and quotient of two functions. Differentiation of trigonometric, inverse trigonometric, logarithmic, exponential, composite and implicit functions; derivatives of order up to two, Rolle's and Lagrange's Mean Value Theorems, Applications of derivatives: Rate of change of quantities, monotonic-Increasing and decreasing functions, Maxima and minima of functions of one variable, tangents and normal.

## **Unit- 9: Integral Calculus:**

Integral as an anti-derivative, Fundamental Integrals involving algebraic, trigonometric, exponential and logarithms functions. Integrations by substitution, by parts and by partial functions, Integration using trigonometric identities.

Evaluation of simple integrals of the type

$$
\int \frac{dx}{x^2 + a^2}, \quad \int \frac{dx}{\sqrt{x^2 \pm a^2}}, \quad \int \frac{dx}{a^2 - x^2}, \quad \int \frac{dx}{\sqrt{a^2 - x^2}}
$$
\n
$$
\int \frac{dx}{ax^2 + bx + c}, \quad \int \frac{dx}{\sqrt{ax^2 + bx + c}}, \quad \int \frac{(px + q)dx}{ax^2 + bx + c},
$$
\n
$$
\int \frac{(px + q)dx}{\sqrt{ax^2 + bx + c}}
$$
\n
$$
\int \sqrt{a^2 \pm x^2} dx
$$

Integral as limit of a sum. The fundamental theorem of calculus, properties of definite integrals. Evaluation of definite integrals, determining areas of the regions bounded by simple curves in standard form.

## **Unit-10: Differential Equations**

Ordinary differential equations, their order and degree, the formation of differential equations, solution of differential equation by the method of separation of variables, solution of a homogeneous and linear differential equation of the type.

$$
\frac{dy}{dx} + p(x)y = q(x)
$$

## **Unit-11: Co-Ordinate Geometry**

Cartesian system of rectangular co-ordinates, 10 in a plane, distance formula, sections formula, locus and its equation, translation of axis, slop of a line, parallel and perpendicular lines, intercept of a line on the co-ordinate axes.

Straight line - Various forms of equations of a line, intersection of lines, angles between two lines, conditions for concurrence of three lines, the distance of a point form a line, equations of internal and external by sectors of angles between

two lines co-ordinate of the centroid, orthocentre and circumcentre of a triangle, equation of the family of lines passing through the point of intersection of two lines.

Circle, conic sections - A standard form of equations of a circle, the general form of the equation of a circle, its radius and central, equation of a circle when the endpoints of a diameter are given, points of intersection of a line and a circle with the centre at the origin and condition for a line to be tangent to a circle, equation of the tangent, sections of conics, equations of conic sections (parabola, ellipse and hyperbola) in standard forms, condition for  $Y = mx +c$  to be a tangent and point (s) of tangency.

### **Unit-12: Three Dimensional Geometry**

Coordinates of a point in space, the distance between two points, section formula, directions ratios and direction cosines, the angle between two intersecting lines. Skew lines, the shortest distance between them and its equation. Equations of a line and a plane in different forms, the intersection of a line and a plane, coplanar lines.

### **Unit-13: Vector Algebra**

Vectors and scalars, the addition of vectors, components of a vector in two dimensions and three-dimensional space, scalar and vector products, scalar and vector triple product.

## **Unit-14: Statistics and Probability**

Measures of discretion; calculation of mean, median, mode of grouped and ungrouped data calculation of standard deviation, variance and mean deviation for grouped and ungrouped data.

Probability: Probability of an event, addition and multiplication theorems of probability, Baye's theorem, probability distribution of a random variate, Bernoulli trials and binomial distribution.

## **Unit-15: Trigonometry**

Trigonometrical identities and equations, trigonometrical functions, inverse trigonometrical functions and their properties, heights and distance.

#### **Unit -16: Mathematical Reasoning**

Statement logical operations and, or, implies, implied by, if and only if, understanding of tautology, contradiction, converse and contrapositive.

## **Part II - APTITUDE**

#### **Unit-1**

Awareness of persons. Buildings, Materials. Objects, Texture related to

Architecture and Build-environment, Visusalising three dimensional objects from two-dimensional drawings. Visualising. Different sides of three-dimensional objects. Analytical Reasoning Mental Ability (Visual, Numerical and Verbal)

## **Unit- 2: Three Dimensional- Perception:**

Understanding and appreciation of scale and proportions of objects, building forms and elements, colour texture harmony and contrast Design and drawing of geometrical or abstract shapes and patterns in pencil.

Transformation of forms both 2D and 3D union, subtraction rotation, development of surfaces and volumes, Generation of Plan, elevations and 3D views of objects, Creating two dimensional and three-dimensional compositions using given shapes and forms.

## **Part III – PLANNING**

#### **Unit-1: General Awareness**

General knowledge questions and knowledge about prominent cities, development issues, government programmes etc.

### **Unit-2: Social Sciences**

The idea of nationalism, nationalism in India, pre-modern world, 19th-century global economy, colonialism and colonial cities, industrialisation, resources and development, types of resources, agriculture, water, mineral resources, industries, national economy; Human Settlements.

Power-sharing, federalism, political parties, democracy, the constitution of India.

Economic development- economic sectors, globalisation, the concept of development, poverty; Population structure, social exclusion and inequality, urbanisation, rural development, colonial cities.

#### **Unit-3: Thinking Skills**

Comprehension (unseen passage); map reading skills, scale, distance, direction, area etc.; critical reasoning; understanding of charts, graphs and tables; basic concepts of statistics and quantitative reasoning.

## **10.0 Guidelines for persons with disabilities using a scribe**

The visually impaired candidates and candidates whose writing speed is adversely affected permanently for any reason can use their own scribe at their cost during the online examination, subject to limits as in (ii) and (iii) below. In all such cases where a scribe is used, the following rules will apply:

- The candidate will have to arrange his/her own scribe at his/her own cost.
- The scribe arranged by the candidate should not be a candidate for the same examination. If violation of the above is detected at any stage of the process; candidature of both the candidate and the scribe will be cancelled. Candidates eligible for and who wish to use the services of a scribe in the examination should invariably carefully indicate the same in the online application form. Any subsequent request may not be favorably entertained.
- A person acting as a scribe for one candidate cannot be a scribe for another candidate.
- The scribe may be from any academic stream.
- Both the candidate as well as scribe will have to give a suitable undertaking confirming that the scribe fulfils all the stipulated eligibility criteria for a scribe mentioned above. Further in case it later transpires that he/she did not fulfill any laid down eligibility criteria or suppressed material facts the candidature of the applicant will stand cancelled, irrespective of the result of the online examination.
- Those candidates who use a scribe shall be eligible for compensatory time of 20minutes for every hour of the examination.
- Only candidates registered for compensatory time will be allowed such concessions since compensatory time given to candidates shall be system based,it shall not be possible for the Competent Authority to allow such time if he / she is not registered for the same. Candidates not registered for compensatory timeshall not be allowed such concessions.
- Scribe should not answer on his/her own. Any such behavior observed will resultin cancellation of candidature.
	- (i) Guidelines for Candidates with locomotors disability and cerebral palsy A compensatory time of twenty minutes per hour or otherwise advised shall be permitted for the candidates with locomotors disability and cerebral palsy where dominant (writing) extremity is affected to the extent of slowing the performance of function (minimum of 40% impairment).
	- (ii) Guidelines for Visually Impaired candidates
- Visually Impaired candidates (who suffer from not less than 40% of disability) may opt to view the contents of the test in magnified font and all such candidates will be eligible for compensatory time of 20 minutes for every hour or otherwiseadvised of examination.
- The facility of viewing the contents of the test in magnifying font will not be available to Visually Impaired candidates who use the services of a Scribe for the examination.

The details of applicability of Scribe and/or Extra Time for various types of Disabilitiesare given in the following table.

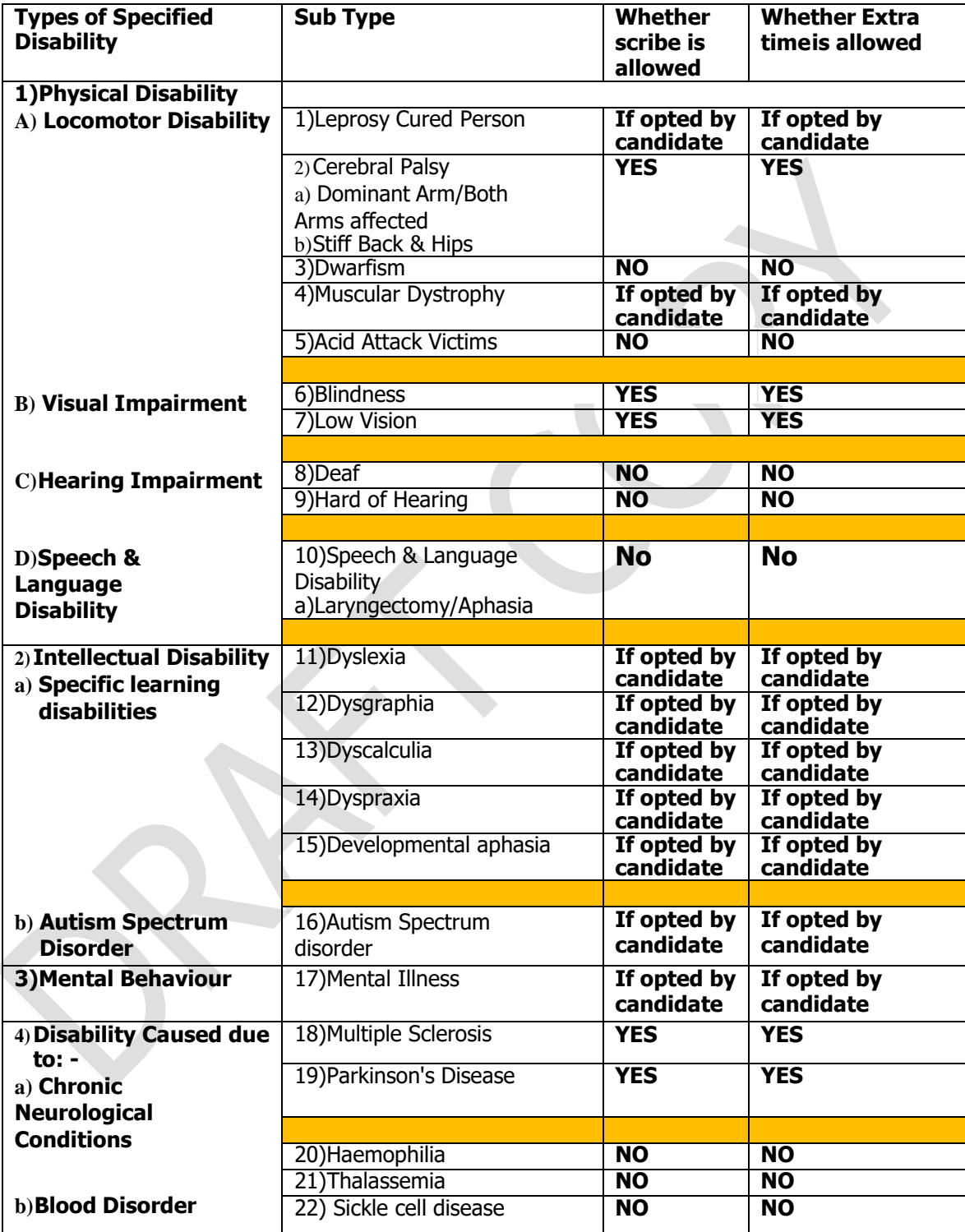

These guidelines are subject to change in terms of GOI guidelines / clarifications, ifany, from time to time.

## **11.0 Action against candidates found guilty of misconduct/ use ofunfair means**

Candidates are advised in their own interest that they should not furnish any particulars that are false, tampered with or fabricated and should not suppressany material information while submitting online application. At the time of examination or in a subsequent admission procedure, if a candidate is (or hasbeen) found guilty of  $-$ 

- (i) Using unfair means or
- (ii) Impersonating or procuring impersonation by any person or
- (iii) misbehaving in the examination hall or disclosing, publishing, reproducing, transmitting, storing or facilitating transmission and storage of contents of the test(s) or any information therein in whole or part thereof in any form or by any means, verbal or written, electronically or mechanically for any purpose or Resorting to any irregular or improper means in connection with his/ her candidature or
- (iv) Obtaining support for his/ her candidature by unfair means, or
- (v) Carrying mobile phones or similar electronic devices of communication in the examination hall, such a candidate may, in addition to rendering himself/ herself liable to criminal prosecution, be liable: to be disqualified from the examination/admission for which he/ she is a candidate

#### **12.0 Test Information & Sample Questions**

The time for the test is 120 minutes; however, you may have to be at the venue for approximately 150 minutes including the time required for logging in, collection of the Hall Ticket, going through the instructions etc. All tests will be provided in English. You can attempt any question at any point of time within these 120 minutes. All the questions will have multiple choices. Out of the four answers to a question only one will be the correct answer. You have to select the most appropriate answer and 'mouse click' that alternative which you feel is appropriate/correct. The alternative/ option that you have clicked on will be treated as your answer to that question. There will be no penalty for wrong answers marked by you. However, you are advised, not to mark answers by random guessing.

## **The Scores of Online Examination will be obtained by adopting the following procedure:**

**Percentile Scores:** Percentile scores are scores based on the relative performance of all the Candidates who appear for the CET Examination. Basically, the marks obtained are transformed into a scale ranging from 100 to 0 for whole examination conducted in single Batch/shift using single Question Paper of all the examinees appearing for the said CET Examination.

**The Percentile Score indicates the percentage of the candidates who have appeared for CET who have scored EQUAL TO OR BELOW (same or lower raw scores) in that examination. Therefore, the topper (highest score) of each CET Examination conducted in single shift will get the same Percentile of 100 which is desirable. The marks obtained in between the highest and lowest scores are also converted to appropriate Percentiles.**

**The Percentile score of a Candidate Appearing for the CET conducted in the single shift is calculated using the following formula:**

## **The Percentile Scores will be calculated up to 7 decimal places to avoid bunching effect and reduce ties.**

## **GENERAL INSTRUCTIONS**

- 1. The possibility of occurrence of some problem in the administration of the examination cannot be ruled out completely which may impact test delivery and/or result from being generated. In that event, every effort will be made to rectify such problem, which may include movement of candidates, delay in test. Conduct of a re-exam is at the absolute discretion of test conducting body. Candidates will nothave any claim for a re-test. Candidates not willing to move or not willing to participate in the delayed process of test delivery shall be summarily rejected fromthe process.
- 2. Decision of State CET Cell in all matters relating to conduction of CET will be finaland binding on the candidate. No correspondence or personal enquiries shall be entertained by the State CET Cell in this behalf.
- 3. If the examination is held in more than one session, the scores across various sessions will be equated to adjust for slight differences in difficulty level of different test batteries used across sessions. More than one session are required if the nodescapacity is less or some technical disruption takes place at any center or for any candidate.
- 4. State CET Cell would be analysing the responses (answers) of individual candidates with those of other candidates to detect patterns of similarity of

 $100 * (No. of candidates appeared in the session with raw score < the candidate's Score)$ Total no. of candidates in the session

right and wrong answers. If in the analytical procedure adopted by State CET Cell in this regard, it is inferred/ concluded that the responses have been shared and scores obtained are not genuine/ valid, State CET Cell reserves right to disqualify the candidatureof the concerned candidates and the result of such candidates (disqualified) will be null & void.

5. Instances for providing incorrect information and/or process violation by a candidate detected at any stage of the admission process will lead of disqualification of the candidate from the entire admission process.

## SOME SAMPLE QUESTIONS **Part – I Mathematics**

Q. 1 The least positive integral value of  $\lambda$  such that  $10^{50} + (3 \times (4)^{52}) + \lambda$  is divisible by 9 is:

- (1) 5
- (2) 3
- $(3) 7$
- $(4)$  1

Q.2 The probability of solving a problem in Mathematics by two students X and Y are 1/4 and 1/5 respectively. If both of them try to solve the problem independently, then the probability that the problem will be solved by exactly one of them is equal to:

- $(1)$  7/20
- $(2)$   $1/20$
- (3) 19/20
- $(4)$  12/20

## **Part –II Aptitude Test**

- Q. 1 'Agenda 21' is declaration related with:
	- (1) Climate change
	- (2) Global warming
	- (3) Sustainable development
	- (4) Smart city
	- (5)

Q.2 The 3D figure shows the view of an object. Identify the correct view looking in the direction of arrow, amongst the answer figures.

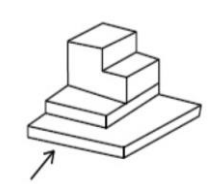

### **Options**

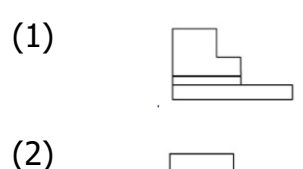

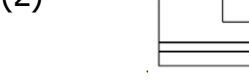

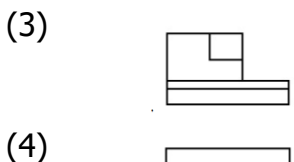

## **Part –III Planning Based Questions**

Q.1 Planning Commission in India has been replaced by:

(1)MoHUA (2)NITI Aayog  $(3)$ NIUA (4)PFIU

Q.2 What is the full form of NHAI? Choose the correct answer.

(1)National Horticulture Association of India

(2)National Heritage Authority of India

(3)National Hydroelectric Power Authority of India

(4)National Highway Authority of India

## **(A) Details of the On-line Examination Pattern**

- (1) The examination would be conducted on-line i.e. on a computer.
- (2) The tests will be provided in English.
- **(3)** All the questions will have multiple choices. Out of the five answers to a question only one will be the correct answer. **The candidate has to select the most appropriate answer and 'mouse click' that alternative which he/ she feels is appropriate/ correct. The alternative/ option that is clicked on will be treated as the answer to that question. Answer to any question will be considered for final evaluation, only when candidates have submitted the answers by clicking on "Save & Next" or "Mark for Review & Next".**
- (4) The clock has been set at the server and the countdown timer at the top right corner of your screen will display the time remaining for you to complete the exam. When the clock runs outthe exam ends by default you are not required to end or submit your exam.
- (5) The question palette at the right of screen shows one of the following statuses of each of thequestions numbered:
- $1$ You have not visited the question yet.
- You have not answered the question.  $3<sup>1</sup>$
- You have answered the question.  $\sqrt{5}$
- You have NOT answered the question but have marked the question for review.  $(7)$
- You have answered the question but marked it for review.  $\circ$

The Marked for Review status simply acts as a reminder that you have set to look at the question again. If an answer is selected for a question that is Marked for Review, the answer will be considered in the final evaluation.

- (6) To select a question to answer, you can do one of the following:
	- **(a)** Click on the question number on the question palette at the right of your screen to go tothat numbered question directly. Note that using this option **does NOT save your answer** to the current question.
	- **(b)** Click on **'Save & Next'** to save answer to current question and to go to the next questionin sequence.
	- **(c)** Click on **'Mark for Review and Next'** to save answer to current question, mark it for review, and to go to the next question in sequence.
- (7) To select your answer, click on one of the option buttons.
- (8) To change your answer, click another desired option button.
- (9) To save your answer, you MUST click on **Save & Next**.
- (10) To deselect a chosen answer, click on the chosen option again or click on the **Clear Response** button.
- (11) To mark a question for review click on **Mark for Review & Next**. If an answer is selected for <sup>a</sup> question that is Marked for Review, the answer will be considered in the final evaluation.
- (12) To change an answer to a question, first select the question and then click on the new answeroption followed by a click on the **Save & Next** button.
- **(13) Questions that are saved or marked for review after answering will ONLY be considered for evaluation.**
- (14) Test name(s) will be displayed on the top bar of the screen. Questions in a test can be viewedby clicking on the test name. The test you will view will be highlighted.
- (15) After clicking the **Save & Next** button on the last question for a test, you will automaticallybe taken to the first question of the (next) test.
- (16) You can move the mouse cursor over the test names to view the status of the questions forthat test.
- (17) You can shuffle between test and questions anytime during the examination as per your convenience.
- (18) The candidates are requested to follow the instructions of the "Test Administrator" carefully.If any candidate does not follow the instructions / rules, it would be treated as a case of misconduct/ adoption of unfair means and such a candidate would be liable for debarment from appearing for examinations for a period as decided by CET Cell.
- (19) The candidates may ask the Test Administrator about their doubts or questions only before the commencement of the test. No query shall be entertained after the commencement of theexamination.
- (20) After the expiry of 120 minutes, the candidates will not be able to attempt any question or check their answers.
- **(21) Please note:**
	- **(a) Candidates will not be allowed to "finally submit" unless they have exhausted the actual test time.**
	- **(b) Under no circumstances should a candidate click on any of the 'keyboard keys' once the exam starts as this will lock the exam.**

## **(B) General Instructions:**

- (1) Hall ticket) on the day of the examination. Late comers will not be allowed.
- (2) The Hall Ticket should be brought with you to the examination venue along with your recent passport size photograph duly pasted on it. (Preferably the same photograph as was as uploaded).
- (3) You must scrupulously follow the instructions of the Test Administrator and CET Cell/DTE Representative at the examination venue. If you violate the instructions, you will bedisqualified and will be asked to leave the examination venue.
- (4) No use of calculators (separate or with watch), books, note books or written notes, cell phones (with or without camera facility), or any other electronic device will be allowed during the examination.
- (5) Please bring this Hall ticket with your photograph affixed thereon, currently valid Photo identity proof in original - THIS IS ESSENTIAL. Please hand over this Hall ticket to the invigilator. Currently valid photo identity proof may be PAN Card/Passport/Permanent Driving Licence/Voter's Card/Bank Passbook with photograph/Photo Identity proof issued by a Gazetted Officer on official letterhead /Photo Identity proof issued by a People's Representative on official letterhead/Valid recent Identity Card issued by a recognised College/University/Aadhar Card with a photograph/Employee ID/Bar Council Identity card with photograph. **Please Note - Ration Card and Learner's Driving License will NOT be accepted as valid ID proof for this project.** Please note that your name as appearing on the Hall ticket (provided by you during the process of registration) should reasonably match the name as appearing on the photo identity proof. Female candidates who have changed first/last/middle name post marriage must take special note of this. If there is any mismatch between the name indicated in the Hall ticket and Photo Identity Proof, you will not be allowed to appear for the exam. In case of candidates who have changed their name will be allowed only if they produce Gazette notification/their marriage certificate/affidavit.
- (6) Your responses (answers) will be analyzed with other candidates to detect patterns of similarity of right and wrong answers. If in the analytical procedure adopted in this regard, it is inferred/concluded that the responses have been shared and scores obtained are not genuine/valid, your candidature may be cancelled. Any candidate who is found copying or receiving or giving assistance or engaging in any behavior unbecoming of a candidate will not be considered for assessment. The CET Cell may take further action against such

candidatesas deemed fit by it.

- (7) You should bring with you a ball-point pen. A sheet of paper will be provided which can be used for rough work or taking down the question number you would like to review at the endof the test before submitting your answers. After the test is over you MUST hand over this sheet of paper to the Test Administrator before leaving the venue.
- (8) The possibility of occurrence of some problem in the administration of the examination cannot be ruled out completely which may impact test delivery and/or result from being generated. In that event, every effort will be made to rectify such problem, which may include movement of candidates, delay in test. Conduct of a re-exam is at the absolute discretion of test conducting body. Candidates will not have any claim for a re-test. Candidates not willing to move or not willing to participate in the delayed process of test delivery shall be summarily rejected from the process.
- (9) If the examination is held in more than one session, the scores across various sessions will beequated to adjust for slight differences in difficulty level of different test batteries used across sessions. More than one session are required if the nodes capacity is less or some technical disruption takes place at any centre or for any candidate.
- (10) Anyone found to be disclosing, publishing, reproducing, transmitting, storing or facilitating transmission and storage of test contents in any form or any information therein in whole orpart thereof or by any means verbal or written, electronic or mechanical or taking away the papers supplied in the examination hall or found to be in unauthorized possession of test content is likely to be prosecuted.
- (11) Instances for providing incorrect information and/or process violation by a candidate detected at any stage of the admission, process will lead to disqualification of the candidate from the admission. If such instances go undetected during the current admission process but are detected subsequently, such disqualification will take place with retrospective affect.
- (12) Please note that a candidate is allowed to appear only once in the online examination. Multiple appearance in online examination will result in cancellation of candidature. In case more than one Hall Ticket has been generated, candidates are advised to appear only once on the date and at the time mentioned on the respective Hall Ticket. All other Hall Tickets are to be surrendered.
- (13) Persons with Disabilities (PWD) should contact the Test Centre Administrator of the test venue at least 30 minutes before the time of examination for assistance in seating, if needed.

## **IMPORTANT POINTS TO REMEMBER**

You are advised to bring with you the following:

- (i) Hall Ticket with photo affixed thereon and photo ID card in **Original** and photocopy as mentionedin point 6.
- (ii) One Ball point pen
- (iii) Persons with Disabilities (PWD) should bring duly filled Scribe form if applicable.

## **WISH YOU GOOD LUCK**